# **Astra Linux Special Edition 1.6:**

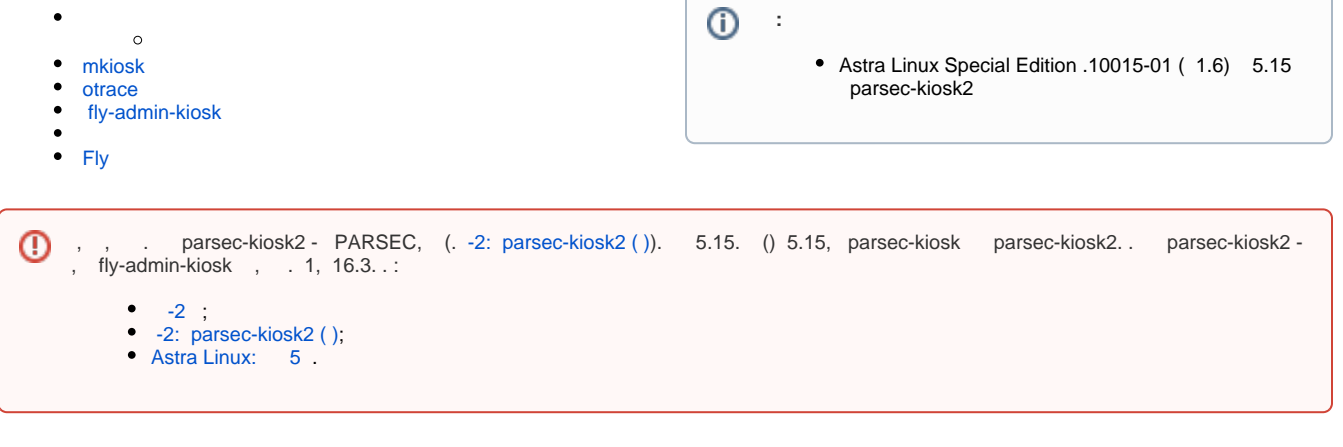

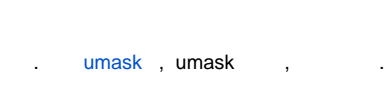

/etc/parsec/kiosk\_mask 0000 ( ).

- $\bullet$  0003 ( ), , , , ;  $\bullet$  0000,  $\qquad \qquad$
- , /parsecfs/mode\_mask.

```
. , .. . .
```

```
, .. .
```
parsec-cups ( ).

## <span id="page-0-0"></span>mkiosk

.

mkiosk . ACL parsec, . ACL .

```
.,, /etc/hosts :
```
/etc/hosts r--

(r), (w) (x) /usr/bin/example.sh :

/usr/bin/example.sh rwx

```
-., bash, ls .. /etc/parsec/kiosk-profiles. , mkiosk . `/` , .. . , . default, mkiosk. , ., ,
\left( \begin{smallmatrix} 0 & 0 \\ 0 & 1 \end{smallmatrix} \right) .
```
otrace.

, /etc/parsec/kiosk ., , , , , , .

PAM-. mkiosk :

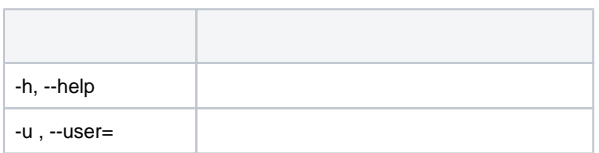

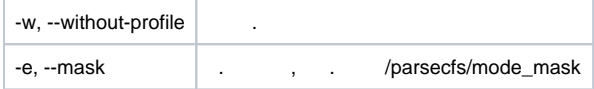

```
:
   , /etc/parsec/kiosk/<_>
```

```
sudo mkiosk -u <_>
/etc/passwd, ., 0003,, :
mkiosk -u <_> --mask=3 --without-profile "/etc/passwd r--"
```
### <span id="page-1-0"></span>otrace

 otrace open() execve(). otrace:

> otrace [-h, --help] [-s, --silent] [-o, --output=] [-k, --kiosk-dir=] [-p, --pid=] [-u, --user=] [-t, --trace] [-a, --audit-trace] [-m, --merge] [-f, --tracefailed] [-e, --mask=] [command]

#### otrace .

O

```
( ) , , ,  , , , . ACL - parsec. . ACL - .
           /etc/parsec/kiosk-profiles`.
  , ls:
/bin/ls r-x
/etc/group r--
/etc/ld.so.cache r--
/etc/ld.so.preload r--
/etc/localtime r--
/etc/nsswitch.conf r--
/etc/passwd r--
/etc/selinux/config r--
/lib/libacl.so.1 r--
/lib/libattr.so.1 r--
/lib/libc.so.6 r--
/lib/libdl.so.2 r--
/lib/libnsl.so.1 r--
/lib/libnss_compat.so.2 r--
/lib/libnss_files.so.2 r--
/lib/libnss_nis.so.2 r--
/lib/libpthread.so.0 r--
/lib/librt.so.1 r--
/lib/libselinux.so.1 r--
/proc/mounts r--
/usr/lib/gconv/gconv-modules.cache r--
/usr/lib/gconv/KOI8-R.so r--
/usr/lib/locale/locale-archive r--
/usr/share/locale/locale.alias r--
/usr/share/locale/ru/LC_MESSAGES/coreutils.mo r--
/usr/share/locale/ru/LC_TIME/coreutils.mo r--
/usr/share/locale/ru_RU/LC_MESSAGES/coreutils.mo r--
/usr/share/locale/ru_RU/LC_TIME/coreutils.mo r--
/usr/share/locale/ru_RU.utf8/LC_MESSAGES/coreutils.mo r--
/usr/share/locale/ru_RU.UTF-8/LC_MESSAGES/coreutils.mo r--
/usr/share/locale/ru_RU.utf8/LC_TIME/coreutils.mo r--
/usr/share/locale/ru_RU.UTF-8/LC_TIME/coreutils.mo r--
/usr/share/locale/ru.utf8/LC_MESSAGES/coreutils.mo r--
/usr/share/locale/ru.UTF-8/LC_MESSAGES/coreutils.mo r--
/usr/share/locale/ru.utf8/LC_TIME/coreutils.mo r--
/usr/share/locale/ru.UTF-8/LC_TIME/coreutils.mo r--
```

```
 mkiosk.
  , , , , , , , otrace. , , /etc/parsec/kiosk-profiles/default .
    , .
 , .
    , .
 .
\mathcal{V}, .
otrace (. --merge).
, , . /etc/parsec/kiosk , . 
   . PAM- mkiosk. 
 otrace .
--- strace (--trace).
--- PARSEC (--audit-trace). strace, www.strace.
 --trace otrace ( ), PID ( --pid). 
--audit-trace, --trace., --- --user.
 , , , ,
 , . , , . 
 -audit-trace, , , , ,
  , .
```

```
otrace` (open(), execve()), . --trace-failed, ..., . , .
```

```
 :
```
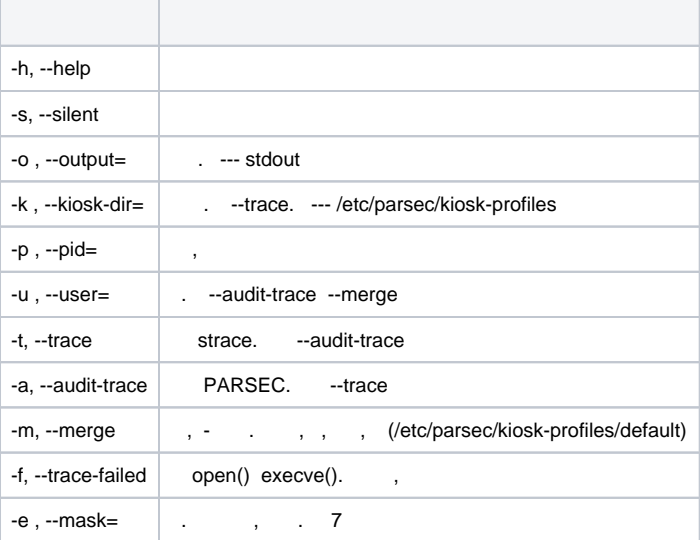

:

```
 ls strace. /tmp/ls_trace
```
otrace --trace -o /tmp/ls\_trace ls /

PARSEC. . stdout

otrace --audit-trace -u <\_> -f

 t, ls /etc/parsec/kiosk-profiles /usr/bin/example. , 3 , , ,

<span id="page-2-0"></span>otrace --merge --mask=3 -u <\_> ls "/usr/bin/example r-x"

### fly-admin-kiosk

fly-admin-kiosk, . . .

 $^\copyright$ 

/etc/parsec/kiosk-profiles;  $\bullet$ • fly-dm /etc/parsec/kiosk.

, , parsec-kiosk.

```
 fly-dm /etc/parsec/kiosk /etc/parsec/kiosk-profiles, :
```

```
sudo mv /etc/parsec/kiosk/fly-dm /etc/parsec/kiosk-profiles/fly-dm
```
fly-dm /etc/parsec/kiosk, :

echo fly-dm | sudo tee /etc/parsec/kiosk/fly-dm

/etc/parsec/kiosk-profiles, :

⊙ "/lib64/ld-linux-x86-64.so.2" r-x "/lib/x86\_64-linux-gnu/ld-linux-x86-64.so.2" r-x

<span id="page-3-0"></span>fly-admin-kiosk.

```
 <_> /etc/parsec/kiosk <_> , , :
• default
```
bash

:

:

 $\bullet$  $\bullet$  $\bullet$  $\bullet$ 

 $\bullet$ 

echo -e "default\nbash" | sudo tee /etc/parsec/kiosk/<\_>

 (, tty1);  $\bullet$ (, tty2) , :

```
sudo otrace -a -o /etc/parsec/kiosk-profiles/<__> -f --mask=3 -u <_>
 parlogd;
  , ;
 ;
 root , <Enter>;
  , :
 echo _ | sudo tee -a /etc/parsec/kiosk/<_>
  , :
```

```
echo 0003 | sudo tee /etc/parsec/kiosk_mask
sudo reboot
```
- $\bullet$ fly-dm /etc/parsec/kiosk/fly-dm;
- fly  $\overline{ }$ , root :

echo fly | sudo tee -a /etc/parsec/kiosk/\_

fly :

:

1. 2. ; fly-dm|, :

sudo systemctl stop fly-dm

3. /usr/bin/x-session-manager, :

ls -l /usr/bin/x-session-manager

4. .orig, :

```
sudo rm /usr/bin/x-session-manager
sudo ln -s /etc/alternatives/x-session-manager /usr/bin/x-session-
manager.orig
```
5. /usr/bin/x-session-manager :

```
#!/bin/bash
     /usr/sbin/otrace -t -f -o /test/fly --mask=3 /usr/bin/x-session-manager.orig $@ &
     sleep 20
     /usr/bin/fly-wmfunc FLYWM_EXIT
```
6. , :

sudo chmod 777 /usr/bin/x-session-manager

7. strace, :

sudo apt install starce

8. /test 777, :

mkdir -m 777 /test

9. fly-dm, :

sudo systemctl start fly-dm

```
10. 
11. 
 root fly /test, :
         20 ( - Fly, fly-term);
```
ls -l /test/fly

#### 12. /usr/bin/x-session-manager, :

sudo rm /usr/bin/x-session-manager

```
13. 
 /usr/bin/x-session-manager, :
```

```
sudo ln -s /etc/alternatives/x-session-manager /usr/bin/x-session-
manager
```
14. /test/fly , ... resumed ..., /proc , , "./";

15. , :

sudo cp /test/fly /etc/parsec/kiosk-profiles/fly

16. fly , :

```
echo fly | sudo tee -a /etc/parsec/kiosk/<_>
```
17. , :

```
echo 0003 | sudo tee /etc/parsec/kiosk_mask
sudo reboot
```
18.  $\ddot{i}$ 

```
19. 
 , :
```

```
a. 
b. 
    ;
    /home/<_>/.xsession-errors, , fly, .
     /home/_/.xsession-errors:
```
/etc/X11/fly-dm/Xsession : line 55 /bin/df: /⋒

fly:

```
echo '"/bin/df" r-x' | sudo tee -a /etc/parsec/kiosk-profiles/fly
```
20. , :

```
sudo mkiosk -u <_>
```
21. a. fly: /home/<\_>/.xsession-errors| , "unable to create error file":

```
i. 
 :
         1. 
chmod;
         2. 
rm
         3. 
cp
ii. 
:
         1. 
XErrorDB;
         2. 
/usr/lib/parsec/bin/x-session-manager
            , , , , ,
```
(, firefox) :

1. , :

```
2. 
 ;
3. 
4. 
5. 
 parlogd;
6. 
 / firefox;
7. 
 ;
8. 
 , <Enter>;
9. 
 firefox , :
10. 
 , :
    echo 0000 | sudo tee /etc/parsec/kiosk_mask
   sudo reboot
   ;
  P , :
    sudo otrace -a -o /etc/parsec/kiosk-profile/firefox -f --mask=3 -u <_>
   echo firefox | sudo tee -a /etc/parsec/kiosk/_
    echo 0003 | sudo tee /etc/parsec/kiosk_mask
```

```
 Fly
```
sudo reboot

 fly-admin-smc. fly-admin-smc << Fly>> << Fly>>. . , . , . , .,. . fly-admin-smc, , .